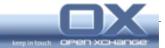

## Open-Xchange Server 6 (OX6) v6.16-Rev4

(Major Release v6.16)

**Release Notes 1.01** 

Release Date: 2010-03-15

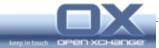

## **Table of content**

| 1. | About this Release                                                                 | 3        |
|----|------------------------------------------------------------------------------------|----------|
| 2. | Shipped Packages and Version                                                       | 4        |
|    | 2.1. Open-Xchange Server 6                                                         |          |
|    | 2.2. OXtender for MS Outlook                                                       |          |
|    | 2.3. OX Client Updater                                                             |          |
| _  | New Features                                                                       |          |
| 3. |                                                                                    |          |
|    | 3.1. Open-Xchange Server Highlights                                                | <b>5</b> |
|    | 3.1.2. Social Messaging (Preview)                                                  |          |
|    | 3.1.3. VOIP Integration with VOIPNow by 4PSA                                       |          |
|    | 3.1.4. Usability Improvements                                                      |          |
|    | 3.1.5. New iCal Behavior - Calendar Invitation and Confirmation                    | 5        |
|    | 3.1.6. Usability Improvements                                                      |          |
|    | 3.1.7. Additional User Options                                                     |          |
|    | 3.1.8. Additional Administration Options                                           |          |
|    | 3.2. OXtender for Microsoft Outlook                                                |          |
| 4. | Major Changes                                                                      | 7        |
|    | 4.1. For Developers - API Changes                                                  |          |
|    | 4.1.1. RMI                                                                         |          |
|    | 4.1.2. CLT – Command Line Tools                                                    |          |
|    | 4.1.3. HTTP-API Changes/Extensions                                                 |          |
|    | 4.1.5. Changes of Front-End Customizations                                         |          |
|    | 4.1.6. MAL – Mail Abstraction Layer                                                |          |
|    | 4.2. For Administrators                                                            | 13       |
|    | 4.2.1. DB Schema Changes and Update Tasks                                          |          |
|    | 4.2.2. Changed Configuration Files                                                 |          |
|    | 4.2.3. Changed Defaults                                                            |          |
|    | 4.2.4. Changes in Packaging/Bundles                                                |          |
|    | 4.3. Changes of End User Behavior4.4. 3 <sup>rd</sup> Party Libraries and Licenses |          |
| _  | •                                                                                  |          |
| 5. | Bug Fixes                                                                          | 22       |
| 6. | Known Issues                                                                       | 23       |
|    | 6.1. Open-Xchange Server                                                           |          |
|    | 6.1.1. Functional Limitations                                                      |          |
|    | 6.1.2. Known bugs of Severity blocker, critical, or major                          |          |
|    | <b>6.2. OXtender for MS Outlook</b>                                                |          |
|    | 6.2.2. Known bugs of Severity blocker, critical, or major                          |          |

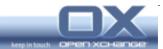

## 1. About this Release

This is the major release v6.16 of Open-Xchange Server 6 (OX6), including new versions of the OXtender for MS Outlook and the OX Updater.

This release is feature complete and all significant bugs have been fixed unless documented in these release notes.

## Warning:

Before installing this version in a production environment, please make sure that you understand the known limitations described in section 6 of this document.

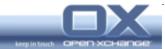

## 2. Shipped Packages and Version

## 2.1. Open-Xchange Server 6

Version: v6.16.0-Rev4 (2010-03-12)

The version number is the same for the OX groupware web front-end, the OX groupware back-end and the OX administration back-end.

When reporting bugs, please make sure to include this version number in your bug report.

The version number can be found

- a) in the Login dialog
- b) in the About dialog (Question icon in the upper right -> About)

## 2.2. OXtender for MS Outlook

Version: v6.16.3 (2010-03-17)

File name: OXtender\_for\_Microsoft\_Outlook\_<language>\_6.16.3.msi

When reporting bugs, please include the version number in your bug report.

The version number can be found

- a) in the splash screen when starting Outlook
- b) Extras -> OXtender for MS Outlook -> About

## 2.3. OX Client Updater

Version: v6.16.4 (2010-03-17)

## 2.4. OXtender for Mac OS X

An updated version for the OXtender for Mac OS  $\boldsymbol{X}$  is currently scheduled for April 2010.

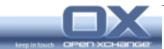

## 3. New Features

## 3.1. Open-Xchange Server Highlights

Highlights of this release are:

- First Integration of Voice-over-IP functionalities
- New iCal behavior (Calendar invitation and confirmation)
- Improved Mobility Handling in the new Wizard
- Usability improvements of Calendar, Tasks and Permissions

## 3.1.1. Social OX - Publish/Subscribe

- Subscription of Google® Calendars
- New terminology: "Unified Mail" instead of "Unified Inbox"
- Contacts/Address Books Exports in "hCard" format
- New design of default templates

## 3.1.2. Social Messaging (Preview)

- Inbox for Facebook messages
- Inbox for Twitter tweets

## 3.1.3. VOIP Integration with VOIPNow by 4PSA

- Call a contact's telephone number
- Send faxes via the E-Mail creation window

## 3.1.4. Usability Improvements

- Improved handling of mobility settings in the Wizard
- Notification pop-ups for delegated tasks
- New design of the team work week view
- New confirmation status display for shared folders

#### 3.1.5. New iCal Behavior - Calendar Invitation and Confirmation

- Behavior regarding Appointments created by an Open-Xchange User
- Behavior regarding Appointments created by an External Users

## 3.1.6. Usability Improvements

- Improved Handling for the Mobility Settings using the Wizard
- Newly designed wizard status bar
- Notification pop-ups for delegated tasks

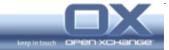

- New "Team Workweek View" layout
- New Confirmation Status Display for shared Folders
- Improved in-place Editing of Appointments

## 3.1.7. Additional User Options

Administrator can define permissions for top-level public InfoStore folders

## 3.1.8. Additional Administration Options

Configurable notification mails for external participants of appointments

For details about configuration setting changes/additions please check section 4 of the release notes.

## 3.2. OXtender for Microsoft Outlook

- Official Support of Microsoft® Terminal Server
- OXtender messages in Outlook Language

For more detailed descriptions of the new features listed here, please refer to the v6.16. Release Features Document.

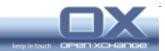

## 4. Major Changes

#### 4.1. For Developers - API Changes

#### 4.1.1. RMI

## Change #123 - Enable/Diable USM

To disable all USM based services, a module permission for USM in general has been introduced. This includes:

- a new switch in the Admin CLT
- a new field in the RMI UserModuleAccess Objects
- a new bit in the UserConfiguration class
- a new entry in the GUI Configuration tree (under modules / interfaces / usm)

Note: This change has been introduced with v6.12 already, where enabling/disabling the OXtender for Business Mobility (EAS) has been separated from enabling/disabling the Universal Sync Module (USM). Sorry for the late notification.

#### 4.1.2. CLT - Command Line Tools

## Change #123 - Enable/Disable USM

Please refer to the description of Change #123 under 4.1.1. RMI

## Change #182 - New CLT to trigger Updates for a specific Schema

The command "runupdate" has been added to server bundle in order to provide a command-line tool (CLT) that triggers the update process for a specific schema.

CLT's options are as follows:

Usage: runUpdate

-n, --name A valid schema name.

This option is a substitute for '-c/--context' option.

If both are present '-c/--context' is preferred.

-c, --context A valid context identifier contained in target schema

-h, --help Prints a help text

-l, --login The optional JMX login (if JMX has authentication enabled)

-p, --port The optional JMX port (default:9999)

-s, --password The optional JMX password (if JMX has authentication enabled)

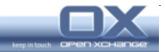

## 4.1.3. HTTP-API Changes/Extensions

## Change #195 - Removing invalid Recurrence Parameter

Sending "days = 0" in recurrence information will no longer be valid. This is not an actual API change but rather a correction according to the API description.

During updates (e.g. changing from weekly to monthly type) it was necessary to set the no longer needed fields to null or "0". On the way to make the recurrence information "atomic" this is no longer necessary. And sending redundant information is no longer valid.

## Change #206 - Traceable Login Mechanism

The current login request gets some additional but optional parameters:

- authId
- client
- version

authId should be a generated unique identifier. A random UUID e.g. is sufficient. This parameter must be transferred as a URL parameter and not as a body parameter of the login POST request. This ensures that in a cluster setup the complete login request can be traced across different systems.

The parameters client and version should contain a client application identifier and its respective version. This is required to trace all clients using the HTTP/JSON interface and for getting statistics about how many logins are generated by which client.

These changes are completely backwards compatible because all additional parameter are optional but have been implemented for security reasons.

## Change #211 - Additional PIM Objects Field to avoid extra Sync Calls

To improve performance when synchronizing appointments, tasks and contacts with attachments to some device or to MS Outlook, the JSON representation of those objects should contain the time stamp of most recent attachment. This avoids extra calls to the attachment JSON interface. Now USM can determine by that time stamp whether something changed with the attachments.

Therefore a new attribute has been added to the JSON representation of appointments, tasks and contacts. This attribute is named 'lastModifiedOfNewestAttachmentUTC'. Its column identifier is 105. As the name states, the last modified time stamp of the most recent attachment is contained whether the object has attachments. If it does not have them, the attribute is omitted or the column of list and all requests is null. This change is backwards compatible.

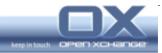

## Change #212 - iCal (iTip, iMip) Confirmation Handling of Appointments

To represent additional information depending on iCal specification. new fields have been added to the JSON-API for detailed task and appointment data (CalendarObject):

- uid (223) Unique identifier, can not be changed after initial creation.
- organizer (224) The organizer which is not necessarily the creator.

No side effects are expected, as these fields are optional for reading as well as for writing.

#### Change #215 - iCal (iTip, iMip) Confirmation Handling of Appointments

A new optional data-handler parameter for "Converting an iCal email attachment into JSON objects" has been introduced to tell the server, that it should search for the uid of the iCal: com.openexchange.groupware.calendar.searchobject (boolean("true" or "false"), default: "false")

If an appointment with this id exists, the server fills the field "object\_id" with the ox-id. Note: The returning JSON-Object will still represent the iCal sent to it and NOT the object in the database.

## Change #216 - iCal (iTip, iMip) Confirmation Handling of Appointments

New optional arguments for the data handler of the conversion servlet "Saving an iCal email attachment":

- 1. com.openexchange.groupware.calendar.confirmstatus
- 2. com.openexchange.groupware.calendar.confirmmessage

If these parameters are set, the server only creates the appointment, in case it does not exist already. Otherwise the participant status is updated.

#### Change #217 - iCal (iTip, iMip) Confirmation Handling of Appointments

A new GET Request for the calendar module has been introduced: Resolve Uid

GET /ajax/calendar?action=resolveuid

Parameter: uid (String)

Response: a json-Object {id: <the ox object-id>}

## Change #220 - iCal (iTip, iMip) Confirmation Handling of Appointments

Appointment and Task objects in HTTP/JSON API will be extended with an additional attribute. This attribute is named 'confirmations'. It contains a JSON array with JSON objects stating the confirmation status of internal and external participants. Internal participants will be presented in the same way as in the users attribute. Therefore the confirmations attribute can be seen as an extension of the users attribute additionally containing the confirmation status of external participants.

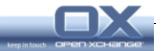

## Change #229 - New Mail Template for External Participants

After accepting an appointment, external users received notification mails containing unusable links. Thus two new mail templates have been introduced where the internal groupware links has been removed for external mails.

## Change #237 - Enabling/Disabling the Global Address Book

An inconsistency in the feature for enabling/disabling access to the global address book had to be fixed:

When the global address book was disabled, clients could still obtain sensitive user data by accessing the user JSON interface directly. The change means, that when the global address book is disabled for the sessions user, the user JSON interface will only supply the user id, display name, first- and last name and suffix.

**Potential side effects:** Custom clients may fail when they rely on additional attributes to be returned (e.g. aliases), but the user JSON interface doesn't provide them anymore.

## Change #239 - Global Address Book Access

Avoiding inconsistencies when disabling the global address book.

Previously the Contact subsystem would skip permission checking when bulk loading specific ids (via "action=list"), presumably as a hack when the global address book was used as the User repository, a role now taken up by the new User JSON interface.

**Potential side effects:** Clients relying on the fact, that User records could be loaded from the address book (Contacts) regardless of permissions will have to change their access over to the User JSON interface.

## Change #240 - Updates for recurring Appointments

The API for updating recurring appointments had to be changed to avoid inconsistent recurrence information. For an update request it is now necessary to send all recurring information according to its recurrence\_type.

Required recurring fields are

- recurrence\_type,
- days,
- day\_in\_month,
- month,
- interval,
- either until or occurrences

In addition the usual appointment fields

- start\_date and
- end\_date

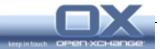

are also required in the context of a recurring appointment.

The fields recurring\_date\_position and recurring\_position are redundant, so only either one of them is permitted. The same applies for until and occurrences.

**Potential side effects:** Custom clients relying on the earlier implementation may fail when they do not provide all of required fields or if they submit redundant information with an update request.

## 4.1.4. WebDAV/XML - Changes/Extensions

## Change #103 - New Versioning Scheme

A unified naming scheme has been introduced across all interfaces, including the WebDAV/XML interface

Starting with 6.10 Open-Xchange introduced a unifying version naming scheme, documented under

http://www.open-xchange.com/wiki/index.php?title=Versioning\_and\_Numbering

So far this new convention had not been followed by the webdav.version servlet, which basically all clients use to find out about the current server version. In order to apply the unified versioning scheme the version number returned by that servlet would have to change.

**Potential side effects:** Originally a numerical build number was provided by that servlet. So when changing to the new versioning scheme, clients relying on the version to be an integer number (comparable by the customary arithmetic comparators) will probably fail with an error or will have to be updated to understand both the new and old versioning schemes.

Note: This change has been introduced with v6.10 already. Sorry for the late notification.

#### Change #244 - UID required for creating appointments

To avoid duplicate appointment entries caused by iMip mails, the field "uid" had to be added to the WebDAV interface. This parameter can be set when creating an appointment or reading appointment. It must not be modified when updating an existing appointment.

Side effects are not expected.

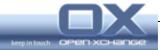

## 4.1.5. Changes of Front-End Customizations

## Change #234 - New Icons for Social Messaging Folders

New icons img/folder/messaging.gif and img/folder/messaging\_dis.gif are required by the Social Messaging module. For now, they are copies of mail.gif and mail\_dis.gif, respectively, but a theme may use different images instead. Without these icons (e. g. an older theme), IE would display ugly image-not-found placeholders for each messaging folder in the folder tree.

## 4.1.6. MAL - Mail Abstraction Layer

- none -

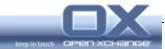

#### 4.2. For Administrators

## 4.2.1. DB Schema Changes and Update Tasks

This section documents the most important changes in the database schema and the respective update tasks.

This chapter describes all tasks required for updates from v6.14 to v6.16.

## Change #196 - New Database Update System

The database schema version has been be replaced by remembering executed update tasks to be able to add update tasks at any time and by any 3rd party vendor.

A new table 'updateTask' has been introduced. This tables stores the executed update tasks with their respective success state and time stamp. The version of the version table is increased to 200, marking the final version for the old update task interface.

Schemas created with the 6.16 version will not get an old version table. Those schemas will only work with an old software version below 6.16 if the version table gets added manually. That table has been removed for performance reasons. The update task LastVersionedUpdateTask converts the current version number in the database into a list of already executed update tasks and puts them into the table 'updateTask'.

## com.openexchange.groupware.update.tasks.UnifiedINBOXRenamerTask

When unifying all mail accounts a mailbox is created that was named 'Unified INBOX'. This may look strange because INBOX uses capital letters and that account contains more mail folder than only an inbox folder. Therefore this update task renames that to 'Unified Mail'. This task runs in the background if somebody uses the context for the first time after upgrade to v6.16. During first login the appearing name may still be the old one but with the second login it is the new name.

## com.openexchange.groupware.update.tasks.HeaderCacheCreateTableTa sk

To improve the speed when listing mail folder a cache for email header was evaluated that stores the read header in the database. This update task creates the necessary tables for this. This is a blocking update task meaning the login is denied if this task is running.

## com.openexchange.groupware.update.tasks.MALPollModifyTableTask

Open-Xchange defines an interface for receiving push events for newly incoming mails. MALPoll is an implementation for that interface using the MAL abstraction

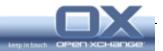

layer and an existing session to poll the mail folder and create push events for newly arrived mails. Additionally tables in the database are created by this update task to remember mail identifiers that already have been in the mail folder. This is a blocking update task.

## com. open exchange. group ware. update. tasks. Extend Calendar For IMIPH and I ling Task

This is a blocking update task extending the database tables for appointments to store uid, organizer and sequence of iCal vEvents. Additionally a table is created to store external participants of an appointment along with their confirmation status. This is necessary for the new iMIP implementation.

## com.openexchange.groupware.update.tasks.ContactCollectorReEnabler

This background update task enables the contact collect feature for every user. That feature was available although the feature bit for it was disabled. With this v6.16 release the contact collect feature correctly handles a disabled feature bit and to not remove that feature all users had before this task enables it again for all users.

## 4.2.2. Changed Configuration Files

## Change #101 - /publications Path

The path /publications has to be mapped from the Apaches to the OX Server so that publications work

In order for the OX Server to freely handle publication namespace management, a new top-level namespace had to be added to the URLs an OX Server is responsible for. Therefore, much like the subpaths /ajax and /webdav are mapped to the OX Server, the path /publications has to be mapped to the OX Server as well.

Note: This change has been introduced with v6.10 already. Sorry for the late notification.

## Change #106 - Separate Quota for Auto-publish of Mail Attachments

To support the autopublish function of mail attachments it is mandatory to decouple the mail upload quota and mail upload quota per file from the infostore equivalents.

Currently uploads to the groupware, no matter if they are targeted at the infostore or attachments or mails are goverened by the same user specific properties (uploadquota and uploadquotaperfile) and different server specific properties (coming from infostore.properties and server.properties / attachment.properties and server properties or server.properties respectively).

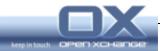

The user specific upload quotas are used to trigger the autopublish of mail attachments. At the same time we don't want to limit the upload quotas of infostore files / object attachments. To remedy that, we propose that the user specific upload quotas be disregarded by the infostore and attachments and only be applied to mail uploads including the wish to remedy this by introducing user specific upload quotas for the infostore and attachments, separate from the upload quotas used in the mail module.

Note: This change has been introduced with v6.10 already. Sorry for the late notification.

## Change #189 - InsecureTransactions for EasyLogin defaults to NOT

EasyLogin should not be used with an insecure transport. To override this rule a new option has been be added to easylogin.properties.

The default is to NOT allow insecure transmissions: com.openexchange.easylogin.allowInsecureTransmission = false.

## Change #191 - TLS and SIEVE implementations

Some customers experienced difficulties when using TLS with their specific SIEVE implementation. Although not caused by Open-Xchange Server, a configuration in the may solve the difficulties.

The following parameters are added to the config file mailfilter.properties file:

# Define the regex which recognizes servers with incorrect sieve TLS implementation NON\_RFC\_COMPLIANT\_TLS\_REGEX=^Cyrus.\*v([0-1]\\.[0-9].\*|2\\.[0-2].\*|2\\.3\\.[0-9]|^0-9].\*)\$ # Whether to use TLS if available TLS=true

## Change #177 - Configuration of Update Tasks

The former configuration of update tasks, defining which tasks exist, is not used anymore. The file updatetask.cfg has been removed.

Instead the alternative configuration file excludedupdatetasks.properties has been introduced to define (a much shorter list of ) update tasks that shall not be executed.

## Change #184 - hCard MicroFormat for Publish/Subscribe

With this OX6 v6.16 hCard will be used as the new format for exchanging contact data, replacing OXMF for contacts.

The OX publication bundle now contains three new libraries with new licenses: Two are CPL, one is public domain as defined by Creative Commons. <a href="http://creativecommons.org/licenses/publicdomain/">http://creativecommons.org/licenses/publicdomain/</a>

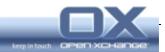

What administrators and users want to know:

OX is now able to both publish and subscribe data in the hCard microformat. It still is backward compatible to the old OXMF, so old publications will still work. New ones can be published as either OXMF Contacts or hCards. If you are missing attributes within the hCard microformat that OXMF used to offer you, you can extend the hCard by using the OXMF attributes you used before. They'll both be read and added to the same contact.

#### What administrators want to know:

OX is now delivered with four different standard templates for publishing contacts. Two for OXMF and hCard respectively, both in a "censored" version (containing only non-critical information to avoid privacy issues) and a full version containing all data fields.

## Change #197 - New Team View makes some Files obsolete

To have a consistent view and handling for the end user, as well as reducing maintenance overhead, the current team week-view will be replaced by the new team view. Thus the following files have been removed:

- css/calendar/teamww.css
- html/calendat/teamweek.xml
- js/calendar/teamweek.js

## Change #201 - Additional Search Options for LDAP Trees

With this new OX version user authentication now supports users from different branches (OUs) of an LDAP tree. Therefore users must be searched in the complete ldap tree beforehand, starting at a baseDN. The result then must be taken for authentication. Additional configuration options required:

- 1. The IdapFilter for the objects
- 2. The attribute which is taken for the search comparison
- 3. The option to enable this new search
- 4. An option to specify an authentication user for the search, if an anonymous bind for searching is not possible

#### New Options and their defaults:

- # set subtreeSearch to true if the user entries are not directly below the
- # baseDN, and e.g. distributed over one or more subtrees.
- # The bindDN to authenticate the user will then determined using a search
- # over the complete tree below baseDN
- # NOTE: When two users exist with the same uidAttribute, authentication
- # will be refused, though.
- subtreeSearch=false
- # specify the filter to limit the search of user entries (used in combination with
- # subtreeSearch=true.
- # the filter will be ANDed with the attributed specified in uidAttribute.

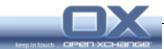

- # Example:
- # (&(objectclass=posixAccount)(uid=foo))
  searchFilter=(objectclass=posixAccount)
- # if your LDAP server does not allow to do searches without any authentication,
- # specify a dn here to bind in order to search (used in combination with
- # subtreeSearch=true).

bindDN=

# the password required for the bindDN
bindDNPassword=

## Change #228 - Target Domain for Vacation Mails

According to a customer request a new option to limit the mail domain(s) to which vacation mails should be send.

To implement this, a new configuration is added to the mailfilter.properties file:

- # Specify here if vacation messages should only be sent to specific domains
- # If multiple domains are given, they should be separated by ", "
- # e.g. VACATION\_DOMAINS=testdomain.com, example.com VACATION\_DOMAINS=

By default this is left blank, so nothing is changed and the vacation rule is written surrounded by an "if true" as usual. If the domains are specified the condition will be changed so that a vacation message is generated only if the sender's mail address belongs to one of the allowed domains.

## Change #230 - Non-Expiration of temporary InfoStore Documents

According to customer requests on option has been introduced for publishing Infostore documents: The publish mechanism of the InfoStore is being used for mailing large attachments. Such publications are created automatically and are only available temporarily. When the value

"com.openexchange.mail.transport.publishedDocumentTimeToLive" is set to a negative value, automatically created Infostore documents will not expire. This is an enhancement on existing functionality (negative values previously meant, that the document expired immediately on the next login). So no side effects are expected.

## Change #231 – Proxy Server Support for the Open-Xchange Report Client

Due to a customer request we added support for using a proxy server in the report client script. The new property file where those settings can be done can be found here: /opt/open-xchange/etc/groupware/reportclient.properties

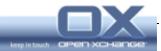

## Change #235 - confirmed-spam/confirmed-ham folders

A bug fix required additional properties to define handling of confirmedspam/confirmed-ham folders: defaultspamhandler.properties

defaultspamhandler.properties provides following configuration properties:

- ## Indicates whether to create the confirmed-spam folder during check for default mail folders
- ## during login if spam is enabled for logged-in user.
- ## Default is <code>true</code>.
- com.openexchange.spamhandler.defaultspamhandler.createConfirmedSpam=tru e
- ## Indicates whether to create the confirmed-ham folder during check for default mail folders
- ## during login if spam is enabled for logged-in user.
- ## Default is <code>true</code>.
- com. open exchange. spamhandler. default spamhandler. create Confirmed Ham = true
- ## Indicates whether the confirmed-spam/confirmed-ham folders shall automatically be unsubscribed during login.
- ## Default is <code>true</code>.
- com. open exchange. spamhandler. default spamhandler. unsubscribe SpamFolders = true

## Change #236 - Maximum of Concurrent Connections

A comment in mail.properties for property

"com.openexchange.mail.maxNumOfConnections" had to be corrected to really reflect the actual property behavior/meaning.

This property specifies the max. number of concurrent connections per server, NOT per user!

Description is changed to:

- # Specify max number of mail connections that can exist at the same time on the server
- # Zero means unlimited.

## Change #246 - Nationalized Outlook Exports

Outlook CSV is different for every language. Currently English, German and French is supported. To have a system that can be extended easily, we introduced .properties files to map Outlook field names to OX field names. Now customers without any programming experience may add translations into their own languages by creating a simple text file.

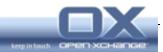

These text files are located within directory /opt/open-xchange/importCSV. Please check the files already existing there for examples regarding the naming of that files and regarding their content.

## Change #250 - iCal (iTip, iMip) Confirmation Handling of Appointments

Custom clients may receive new appointments via two different channels:

- By querying the OX Calendar API via JSON HTTP-Request
- By importing iMip/iCal attachments from appointment notification mails To avoid duplicating of appointments, a new config parameter for "notification.properties" has been introduced:

# Enables/Disables imip-mails for internal users. imipForInternalUsers = false

Default is false.

## 4.2.3. Changed Defaults

## Change #194 - Increased Cache Object Size

The current cache object sizes have been too small for large contexts. The following values will be changed to new defaults: jcs.region.User.cacheattributes.MaxObjects=40000 jcs.region.UserConfiguration.cacheattributes.MaxObjects=20000 jcs.region.UserSettingMail.cacheattributes.MaxObjects=20000 jcs.region.OXDBPoolCache.cacheattributes.MaxObjects=20000 jcs.region.MailAccount.cacheattributes.MaxObjects=100000

postinst must change the values to above-mentioned ones. oxinstaller may introduce an optional parameter for defining the above mentioned cache sizes.

Estimated number of users for above values are 20000.

## 4.2.4. Changes in Packaging/Bundles

## Change #156 - New License for Crawler Bundle

The crawler-bundle will use the Google gdata-APIs, where the following two Licenses apply:

- all of Google's own .jars use Apache2-License
- one dependency (jsr305) uses its own bsd-license

Note: This change has been introduced with v6.14 already. Sorry for the late notification.

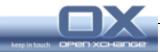

## Change #181 - Separate Bundle for GUI Themes

The GUI themes have been moved to an extra package. This helps to easily replace the set of themes provided by Open-Xchange by customer branded packages of themes.

The default themes shipped so far have been split out into a sub-package of open-xchange-qui called open-xchange-qui-themes-default.

As the Open-Xchange Server also requires a configuration of the provided themes, there is also a server package called open-xchange-themes-default.

Both packages have a dependency which means they are installed automatically whether they are specified or not, so no special treatment is required for an update.

## Change #186 – Custom Plug-In for Single Sign-On becomes part of the Server Core Bundle

In order to support easy single sign-on for external services, the proprietary Single Sign-On bundle has been moved into the Open-Xchange server's core bundle. Using this OSGI plug-in the following data can be queried from the OX Server:

- User name
- Password
- Context ID Name

With a simple GUI Plug-in that adds an iframe into the settings page these three fields can be retrieved for the user currently logged in. With this information available you may then login to 3rd Party Web Applications using the same credentials.

**Warning**: The Open-Xchange Server does not allow the transfer of sensible data via an unencrypted connection. Please ensure that this bundle/servlet only gets accessed via a secure HTTPS connection.

When accessing the module via HTTP, an error message will be displayed in the browser.

## Change #241 - Separate Bundle for Context ID Generation

According to a customer request there is now an option to auto-generate context ids

Therefore a new package open-xchange-admin-plugin-autocontextid with the client part open-xchange-admin-plugin-autocontextid-client has been introduced. The bundle adds the auto generation part to the administration back-end, the client part removes the -c command line parameter from createcontext, because providing that parameter would conflict in such scenarios.

Warning: This bundle should only be used when initially setting up the system.

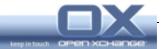

## 4.3. Changes of End User Behavior

## Change #197 - New Team View replacing former Team Week View

To have a consistent view and handling for the end user, the earlier team weekview has been included into the new team view, where zooming provides much better flexibility and zooming for any time frame.

## Change – OXtender for MS Outlook uses the same language as MS Outlook

In the past, dialogs and messages of the OXtender for MS Outlook were shown in the language defined by the underlying operating system.

Now the OXtender adapts to the language of the MS Outlook software installed, e.g. when the user has a French language version of MS Outlook installed, the OXtender dialogs will be displayed in French too.

## 4.4. 3<sup>rd</sup> Party Libraries and Licenses

## Change 226 -GNU Trove Library

The GNU Trove library provides high speed regular and primitive collections for Java:

- Provide fast, lightweight implementations of the java.util Collections API.
   These implementations are designed to be pluggable replacements for their JDK equivalents.
- Provide primitive collections with similar APIs to the above. This gap in the JDK is often addressed by using the "wrapper" classes (java.lang.Integer, java.lang.Float, etc.) with Object-based collections. For most applications, however, collections which store primitives directly will require less space and yield significant performance gains.

The source code for GNU Trove is licensed under the Lesser GNU Public License (LGPL) which can be found here:

http://trove4j.sourceforge.net/html/license.html

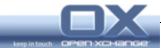

## 5. Bug Fixes

The following list gives an overview over the fixes for bugs reported by customers and partners:

| Bug No | Severity | Description                                                                              |
|--------|----------|------------------------------------------------------------------------------------------|
| 15108  | blocker  | Mail folder are deleted after folder has been moved                                      |
| 15046  | critical | Deleted Appointments aren't synchronized to Outlook                                      |
| 15077  | critical | Fetching user configuration takes too long                                               |
| 15128  | critical | Trying to display a special mail whole the mail module is disabled                       |
| 13533  | major    | Deleted appointments in shared folders synced to everyone's "Deleted Objects" in Outlook |
| 14425  | major    | Mails are not shown in GUI - "String index out of range"                                 |
| 14741  | major    | Clicking on some mails causes all others to disappear                                    |
| 15025  | major    | changed DefaultSenderAddress isn't used by mailer                                        |
| 15097  | major    | Mails are sent twice using IE7 and IE8                                                   |
| 15112  | major    | Contact collector service not available                                                  |
| 11193  | normal   | Invitation mail from an external Outlook user                                            |
| 14401  | normal   | Configjump "E-Mail Control Panel" doesn't start under IE8                                |
| 14597  | normal   | Error: Property "MAX_UPLOAD_SIZE" is not defined                                         |
| 14655  | normal   | Sieve capability wrong if TLS is used                                                    |
| 14679  | normal   | Series not correctly displayed within the GUI after changing series information          |
| 14922  | normal   | Default confirmation status for appointments is "waiting" instead of "accepted"          |
| 14926  | normal   | Confirmation for changing rights should be shown longer                                  |
| 15007  | normal   | dependency missing on package open-xchange-user-json                                     |
| 15011  | normal   | English Publish&Subscribe Help Headlines are in German                                   |
| 15022  | normal   | Forwarding mail not possible - Messaging error: Expected ';', got ","                    |
| 15076  | normal   | Team view doesn't remember selected team                                                 |
| 15096  | normal   | Unclosed statement in calendar part                                                      |
| 15099  | normal   | mail.text.TextProcessing.foldTextLineRecursive consuming 100% CPU and RAM                |
| 15102  | normal   | Replication monitor tries to access a not existing table during update                   |
| 15161  | normal   | Changing time zone setting is not applied when answering to mail                         |
| 14915  | minor    | "beta" feature is referenced in subscription module                                      |
| 15033  | minor    | Wrong Wording in Mail Filter Plug-in                                                     |

To learn about all 150+ fixes coming with this version, please refer to the change log files provided with the software packages.

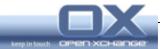

## 6. Known Issues

## 6.1. Open-Xchange Server

#### 6.1.1. Functional Limitations

## **Confirmation Status for recurring Appointments**

For recurring appointments the confirmation status can be set for the series as a whole, not for its single instances.

## [Spanish, Dutch] CSV Import from MS Outlook Exports

The Dutch and Spanish versions of MS Outlook export CSVs with different field names than in other languages. Such MS Outlook Exports can currently not be imported as-is.

## 6.1.2. Known bugs of Severity blocker, critical, or major

The following bugs have been found late in the development cycle of this major release. Either these bugs could not be reproduced or fixing them might cause more serious side effects than the bug itself. Therefore the fix has been postponed to a later release.

## 15272 - Admin daemon sporadically unavailable

The issue could not be reproduced anymore but will be monitored.

## 15425 - Part of appointment notification mail appears in comment of appointment

It seems that iPhones, when creating the appointment from the MeetingRequest, automatically sets the comment to the text in the MeetingRequest mail. Later, when the appointment is reported by the server as being created, the iPhone reports that comment to the server.

If the appointment had already been synchronized earlier (i.e. the appointment is already known by the iPhone when the MeetingRequest is received), the iPhone performs no change on the appointment based on the MeetingRequest, and comment is not being modified.

## 15493 - NoClassDefFound within SOAP interface

This problem could not be reproduced deterministically. A fix has been postponed to next release because it will require large architectural changes.

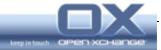

## 15400 - Import drops records that exceed field widths

The fix requires an architectural change of the contact component to import the contacts although some attributes have been truncated. Current behavior is to rollback the complete "contact create"-transaction if such a truncation issue occurs.

## 14820 - Folder xx has two subfolders named xx. Your database is not consistent

The fix for this bug requires locking of names on the database. So no other user on maybe another host in the cluster is able to create the same named folder or file. Therefore the fix requires a lot of code modification with the potential of severe side effects. As this is a rare effect, the fix has been postponed to next major release.

## 15476 - RSS feeds implement images from foreign hosts

Currently images from foreign hosts are loaded by the browser directly from another host. This causes a warning. The upcoming social messaging features are still not finished and therefore fixing this issue has been postponed to the next major release.

## 13090 - Recurring appointment exceptions not moved into other folder, after parental master has been moved

Normally move the series master should be prohibited. We are not aware of the impact due to the fix and it is therefore postponed to next release.

# 15499 - Appointment status not updated by E-Mails that contain internal users as participant

iMIP is a newly introduced feature with this v6.16 release. It still misses some functionality including a fix for this issue. Implementation of further functionality including a fix for this issue is postponed to next major release.

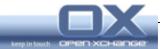

## 6.2. OXtender for MS Outlook

#### 6.2.1. Functional Limitations

## [MS Outlook 2003] Appointment confirmation

In MS Outlook 2003 setups we have seen deadlock situations after confirming an appointment or checking an appointment's status page. When closing the MS Outlook window, the Outlook application may reside in memory. If such situations occur, the user can close Outlook using the system's processes window. We strongly recommend updating to MS Outlook 2007 where this effect has been fixed.

## [MS Outlook 2007] Reminders of recurring Appointments and their Exceptions

Reminders of a change exception of a recurring appointment won't show up in MS Outlook 2007 due to a limitation in MS Outlook. It's not possible to add reminders to exceptions of recurring appointments when the main series has been created with "no reminder" set. This is also described at <a href="http://msdn.microsoft.com/en-us/library/ee204069.aspx">http://msdn.microsoft.com/en-us/library/ee204069.aspx</a>.

However, MS Outlook 2003 seems to be able to handle exceptions with reminders when the main series has no reminder set, so we still set the appropriate values into the exceptions, which results in the following behavior:

- MS Outlook 2003: same as seen in the groupware web interface
- MS Outlook 2007: reminders of exceptions not visible, when the main series was created with no reminder set

## OXtender and iMip Attachments (Appointment Duplicates)

To become more compliant with calendar standards iCal (iTip, iMip), Open-Xchange Server v6.16 introduces a new handling for appointment notifications and provides attachments to notification mails. This conflicts with the way the OXtender for MS Outlook retrieves calendar data directly from the OX Server. To avoid appointment duplicates, the OX Server Administrator needs to make sure that appointment attachments for internal participants are disabled (see also change #250 in section 4.2.2.).

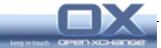

## 6.2.2. Known bugs of Severity blocker, critical, or major

## 15240 - Exception of a recurring appointment may get lost after moving it in Outlook

This effect may occur in cases where a recurring appointment is created in the Open-Xchange web front-end and later, in Outlook, the last instance of the series gets moved. For unknown reasons Outlook seems to send a Delete-exceptions and the last appointment of the series is still shown in Outlook shown but not in the OX web front-end any more.

Workaround: Create recurring appointments and their exceptions only in either environment, in the OX web front-end or in Outlook, and avoid switching environments when modifying the same series.